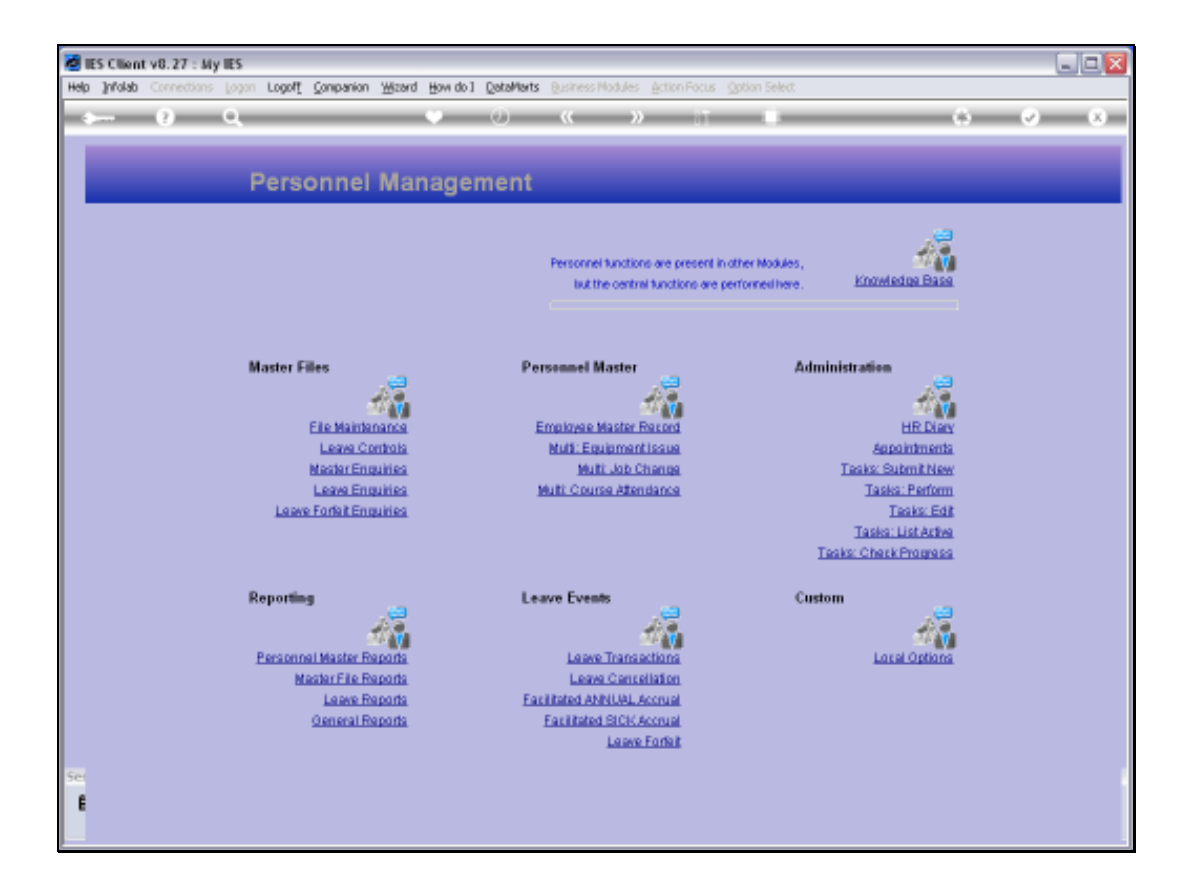

Slide notes: From the File Maintenance Menu, we reach the option to manage the Leave Types in our Leave Management System.

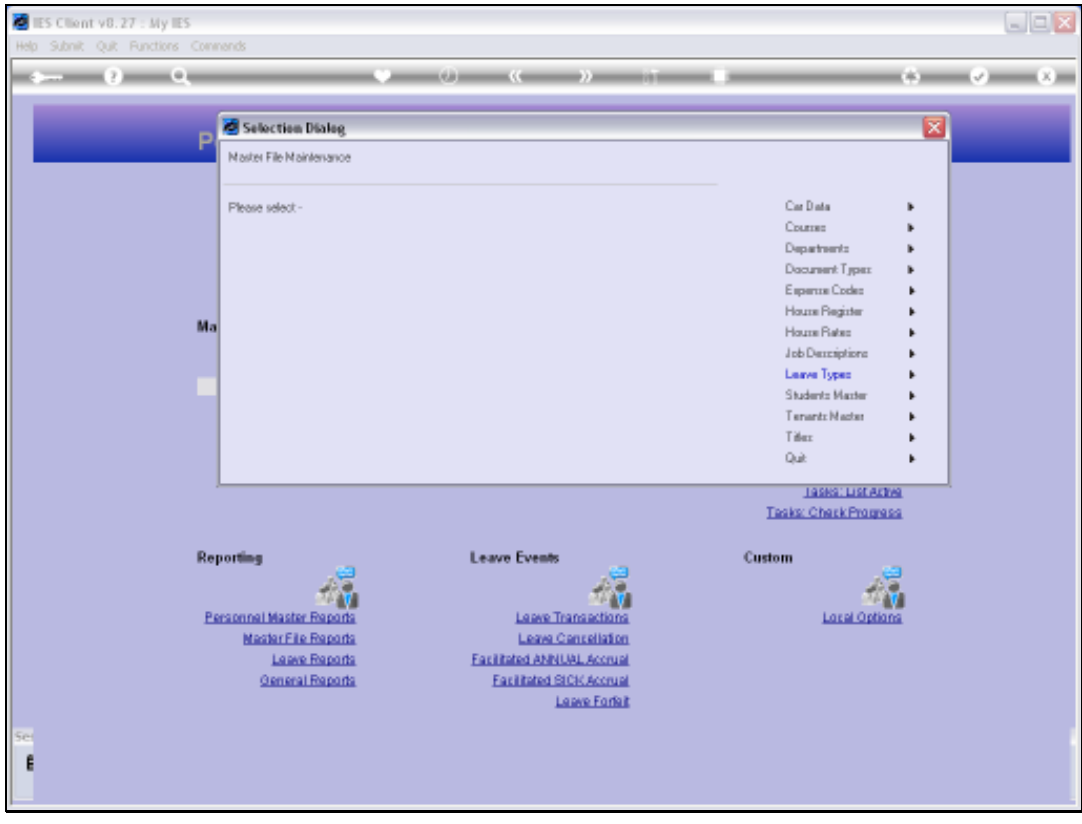

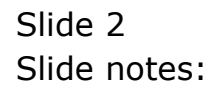

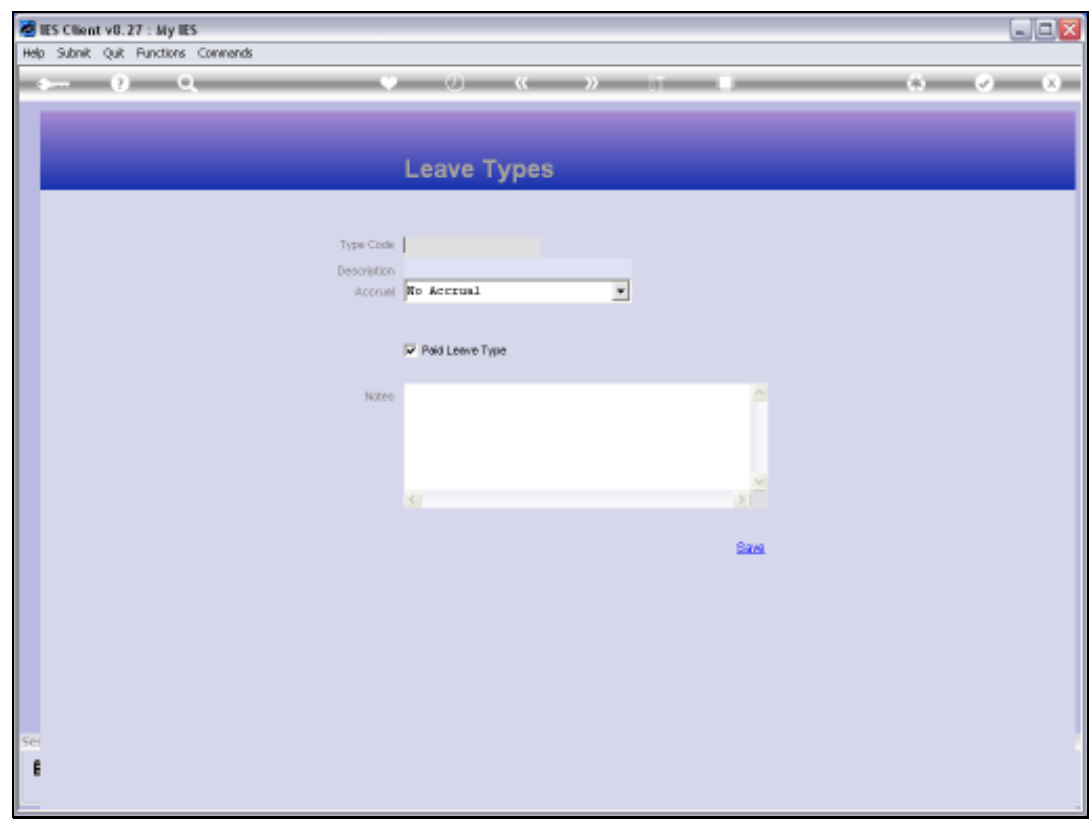

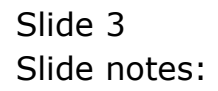

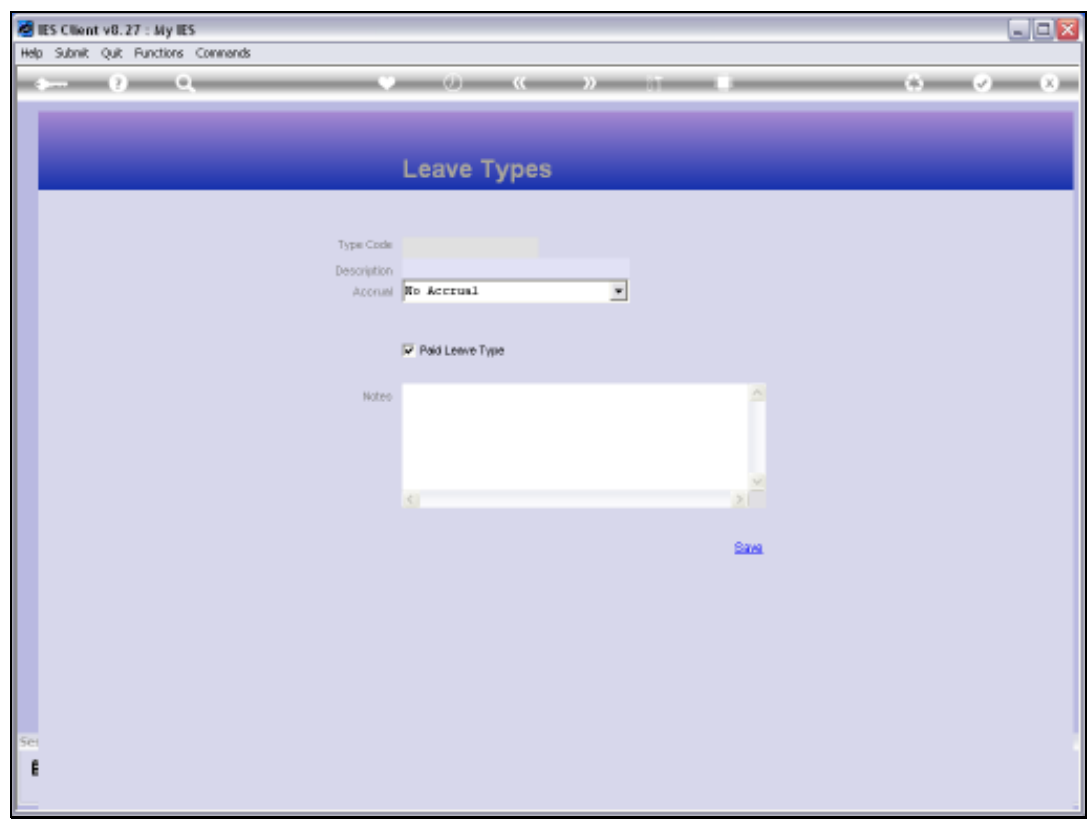

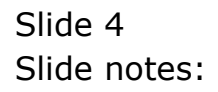

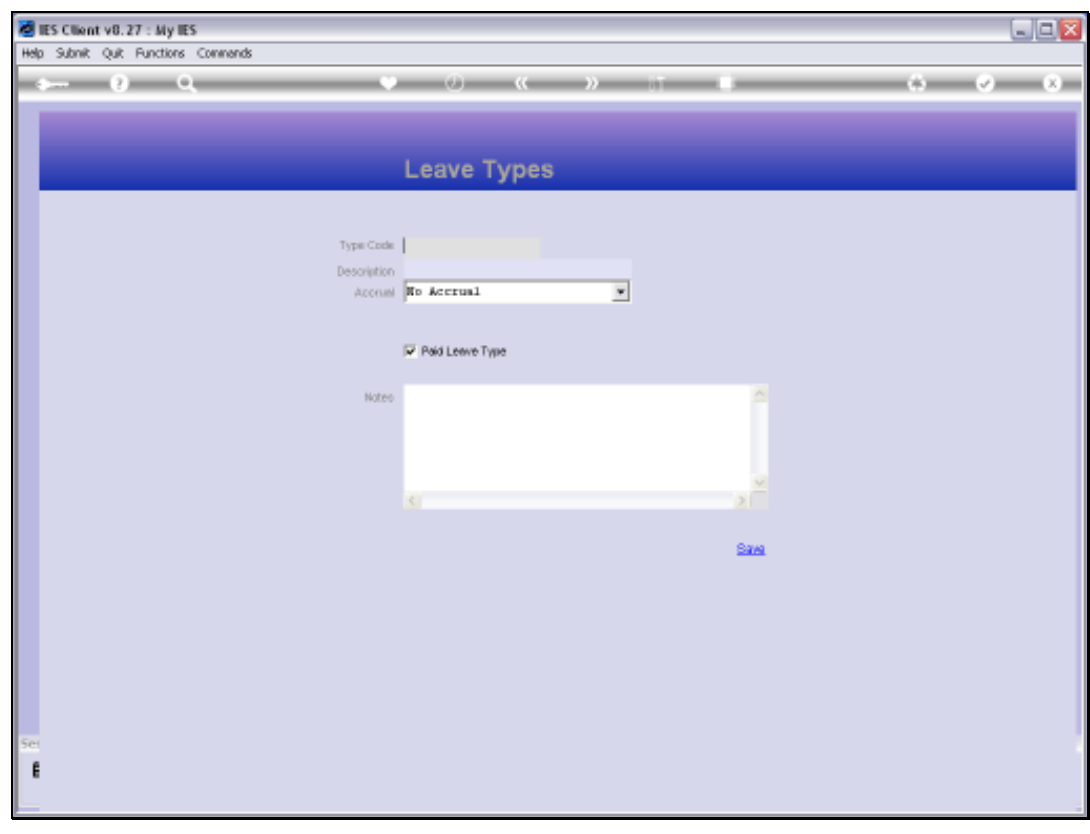

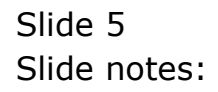

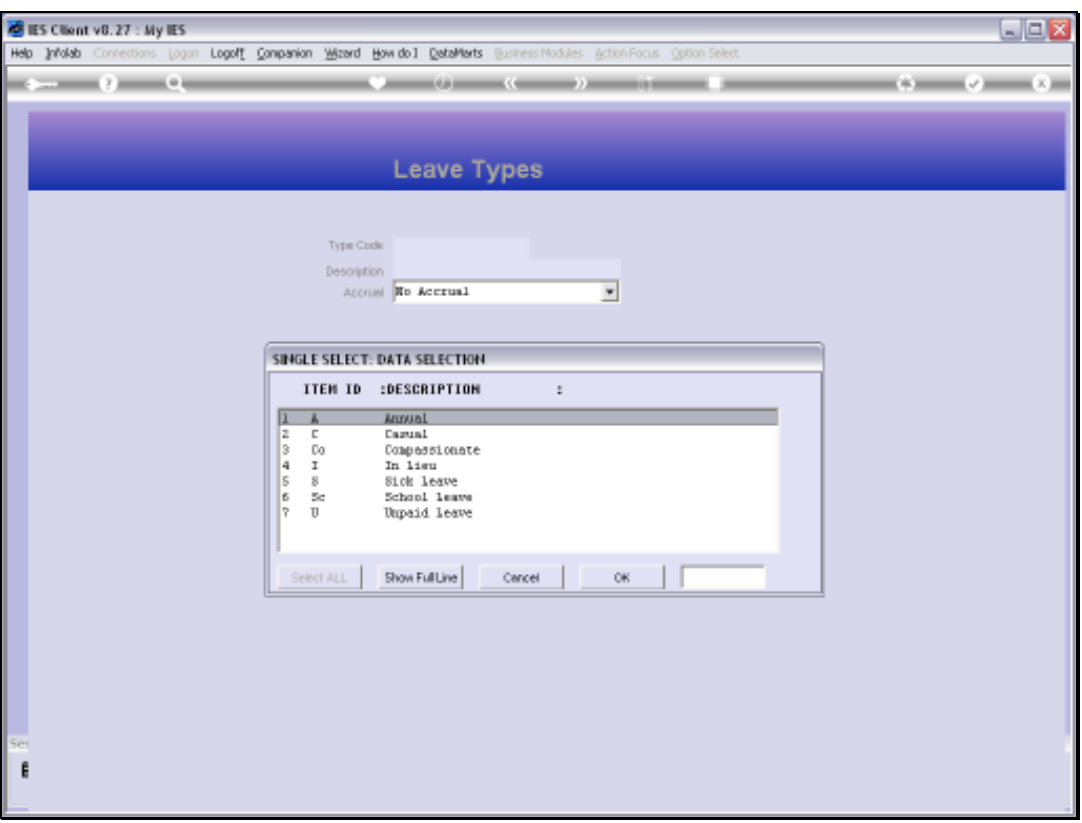

Slide notes: The Leave Types shown here are typically already present in the system, and we can define any additional types that we wish to have.

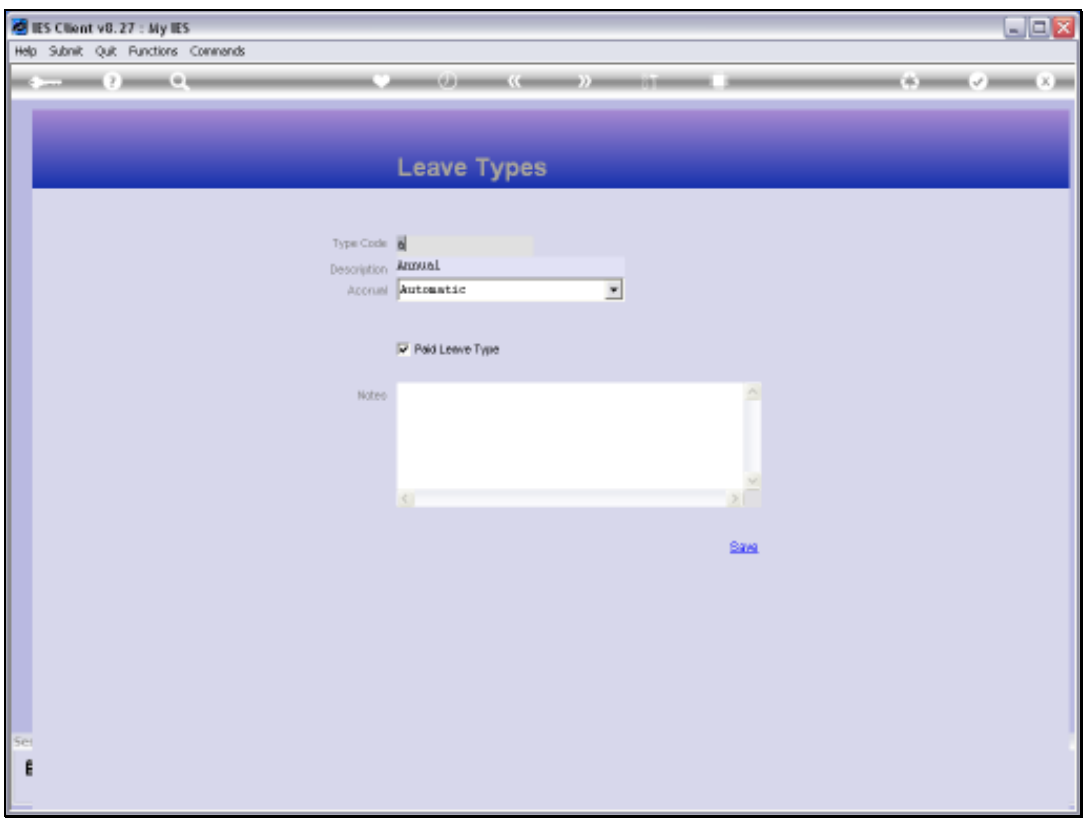

Slide notes: For each Leave Type, we have a descriptive name.

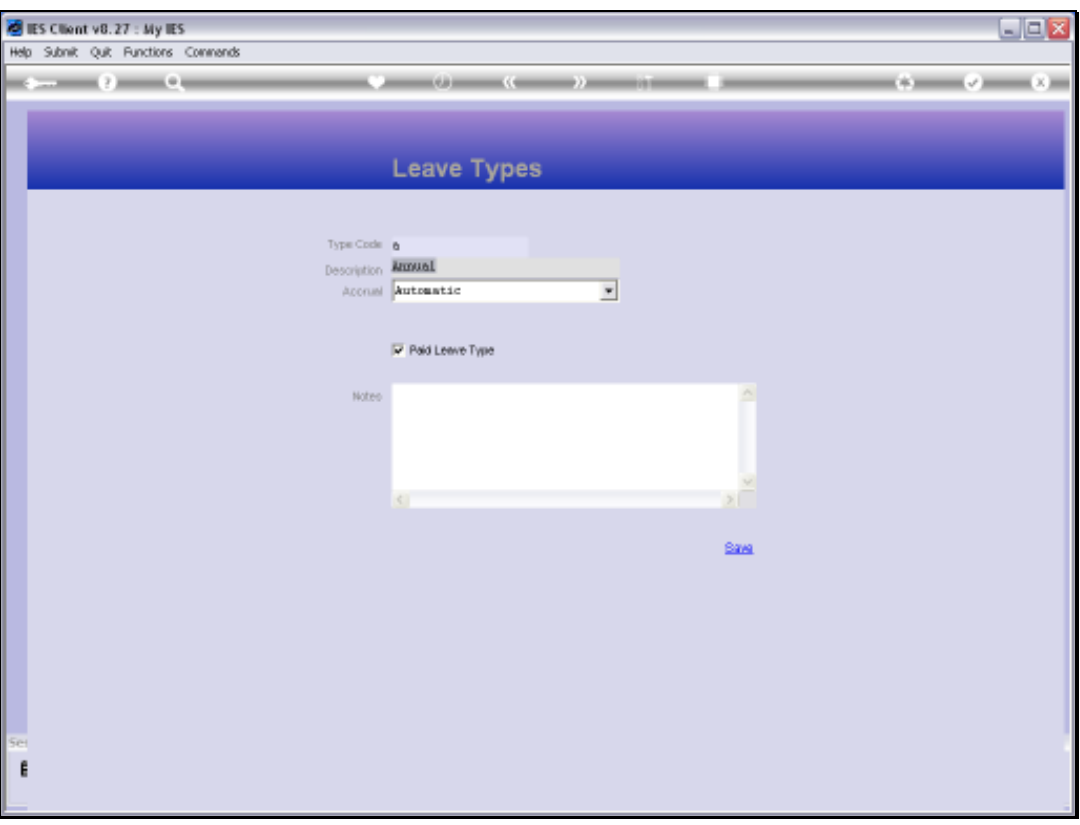

Slide notes: For Leave Accruals to work correctly, it is worth looking at the help on this setting so that we can choose the appropriate setting.

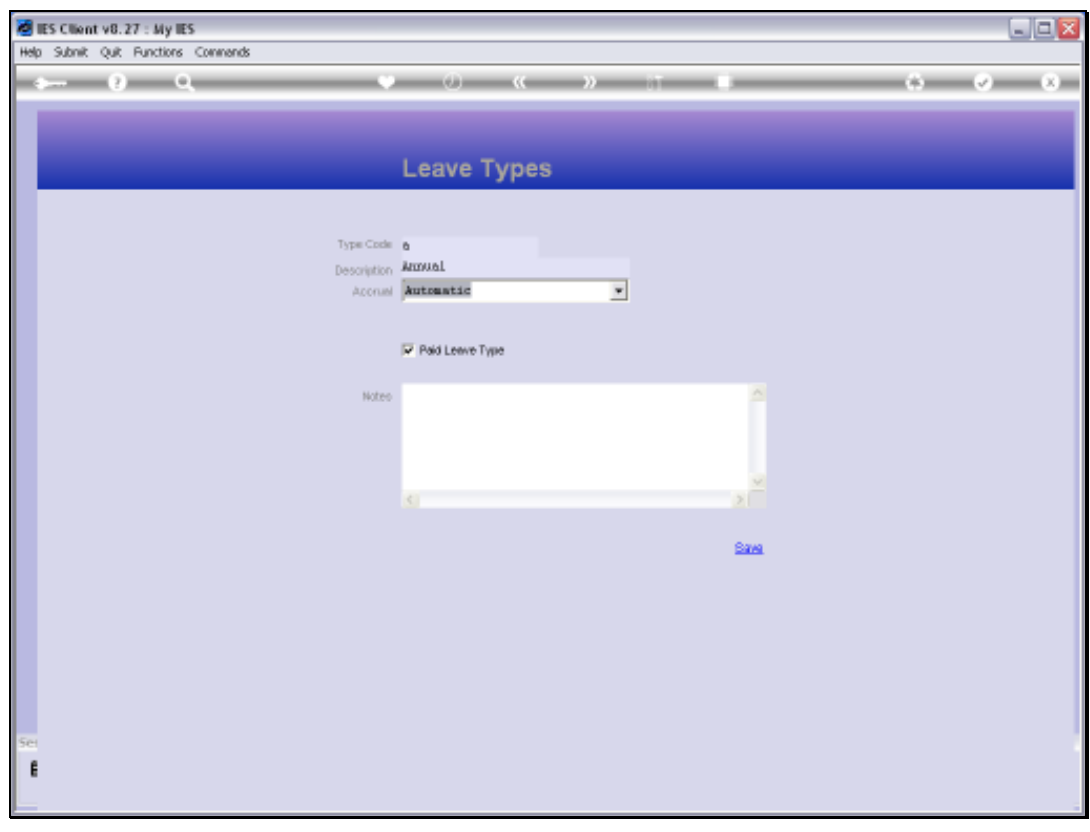

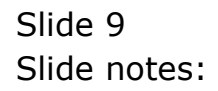

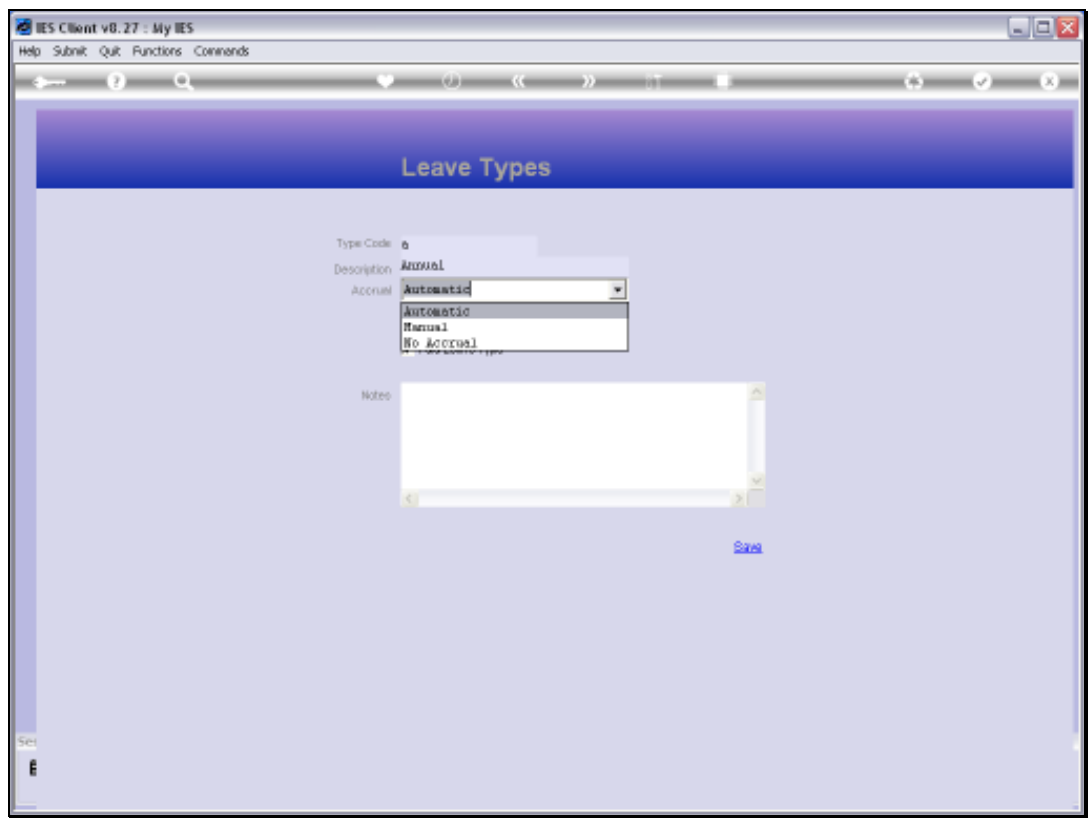

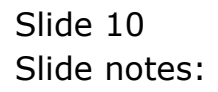

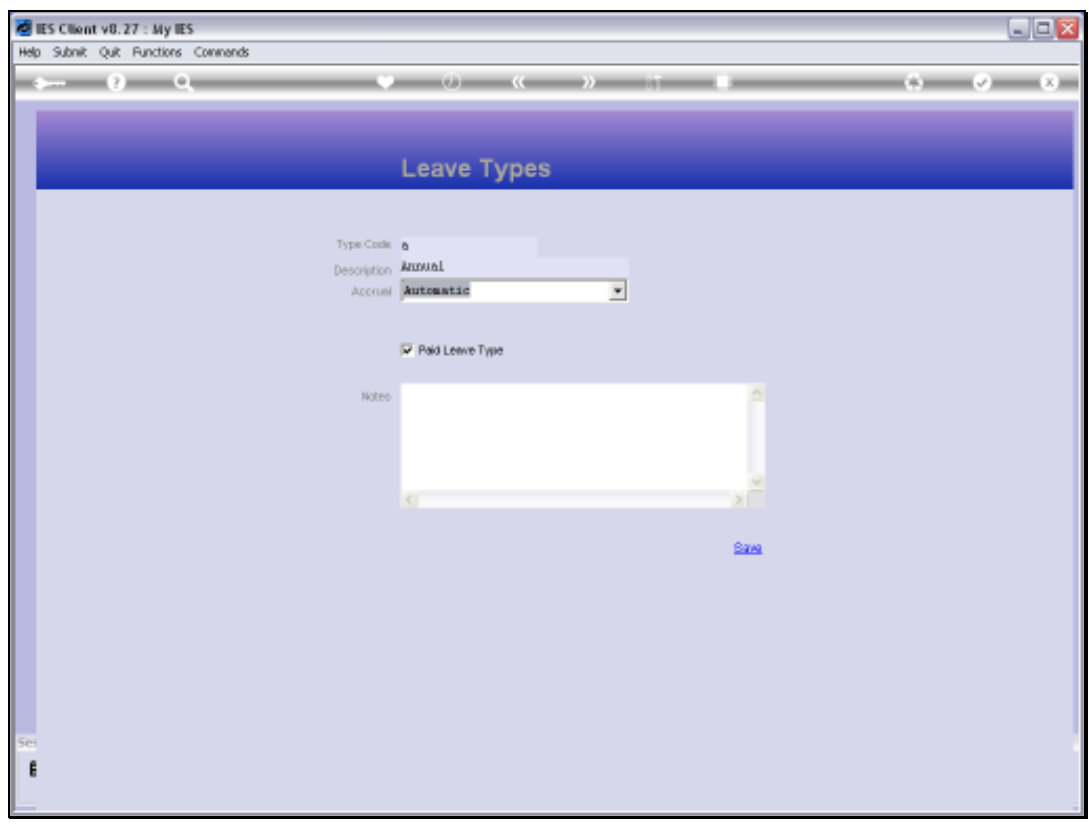

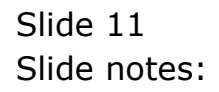

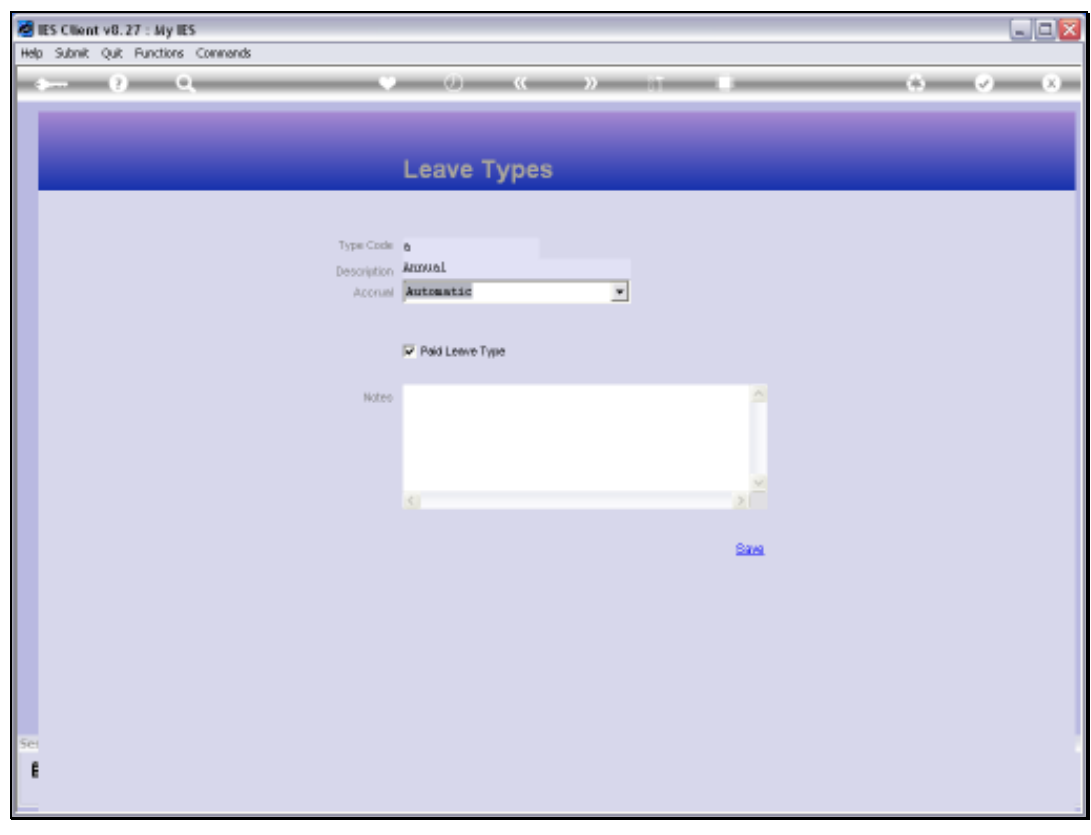

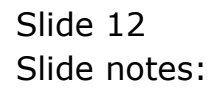

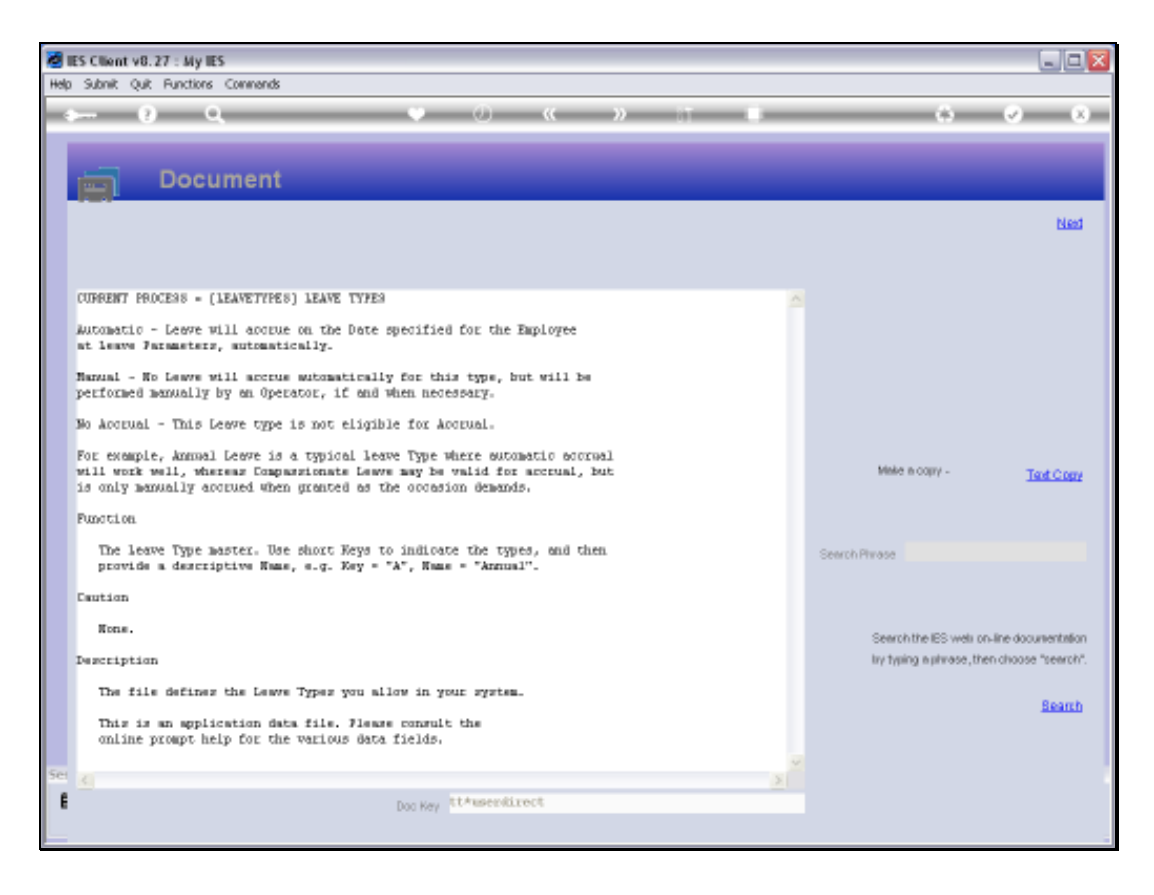

Slide notes: Depending on our internal policies, we may even have all Leave Types on 'No Accrual', i.e. if we use some of the other Menu driven Accrual options rather than the automatic accrual system.

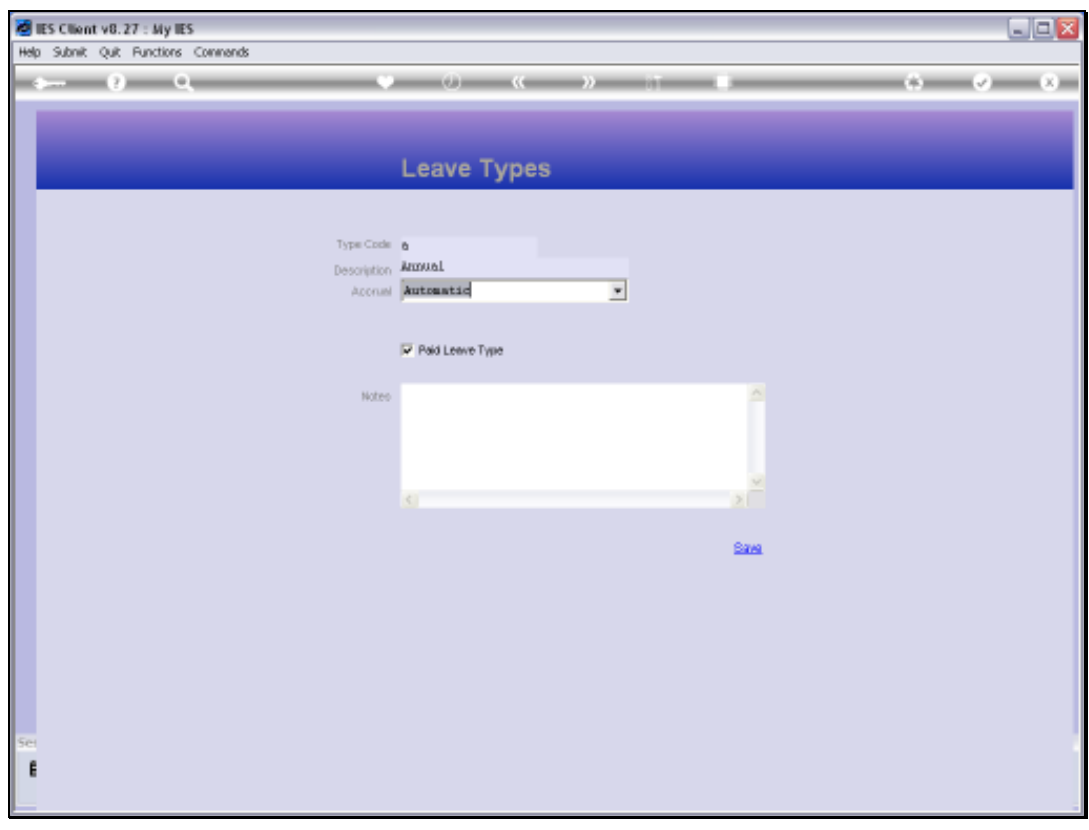

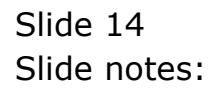

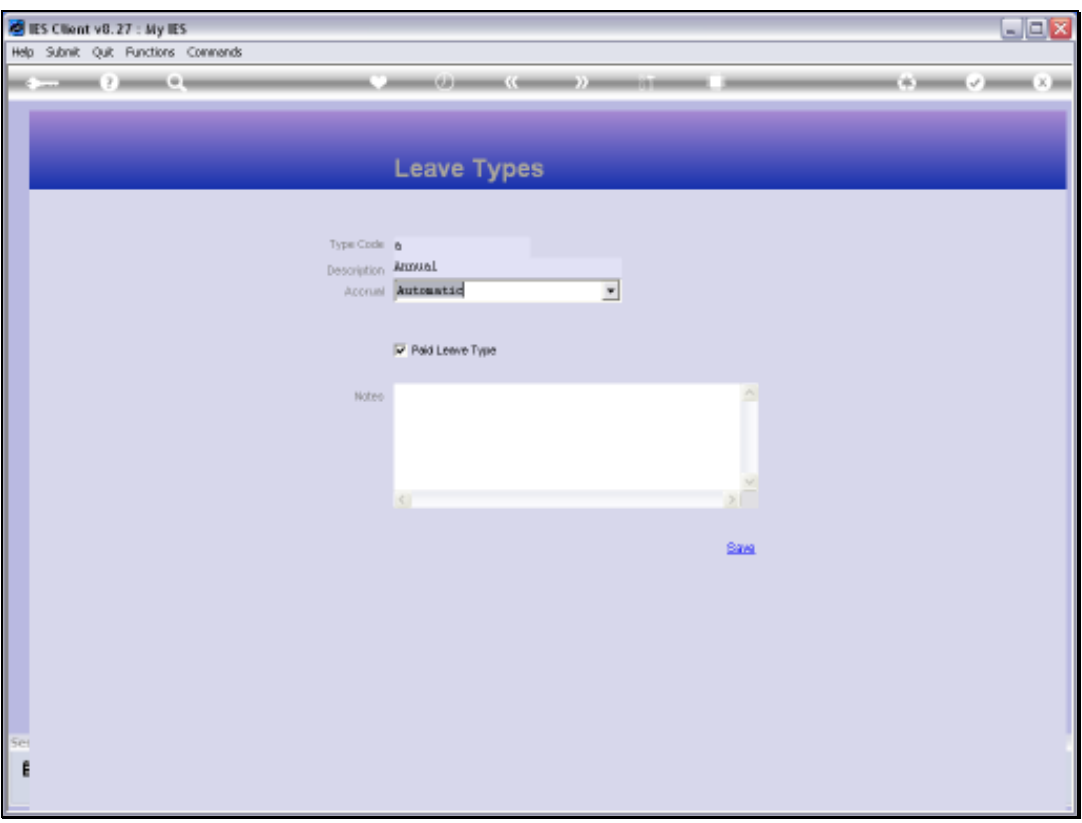

Slide notes: Whether a Leave Type is paid or not may also be important, especially when we use the Clocking system.

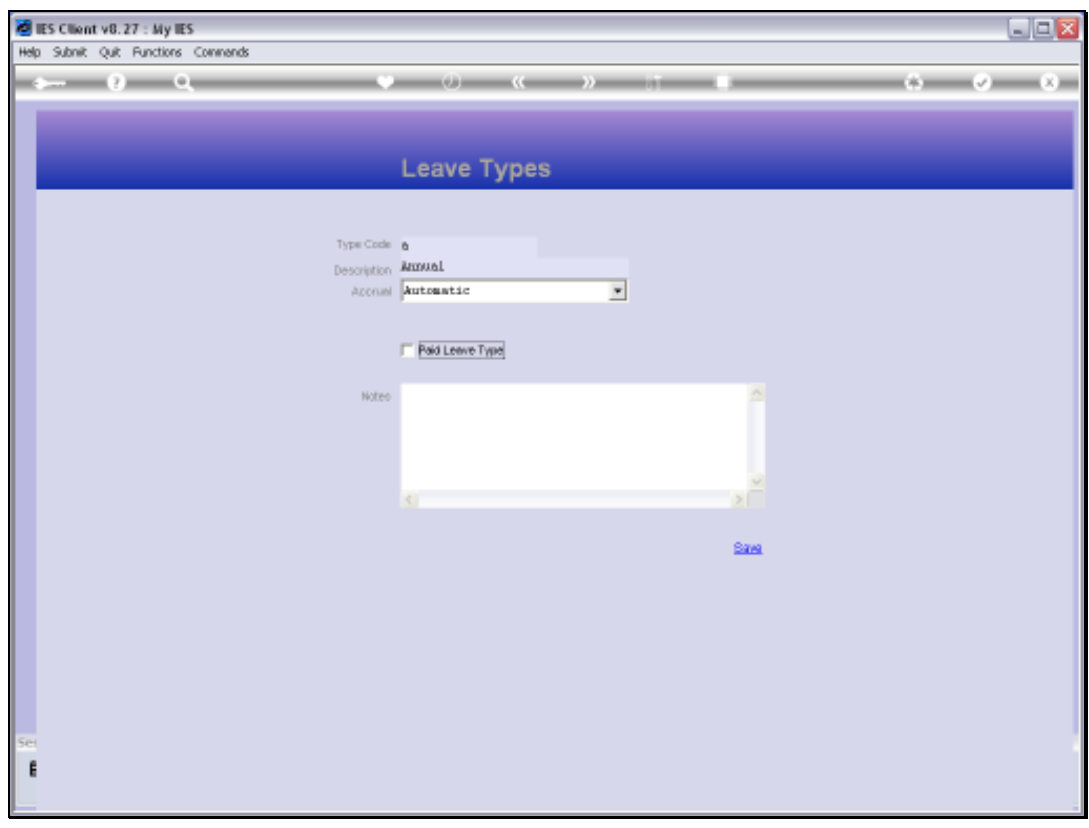

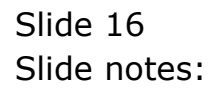

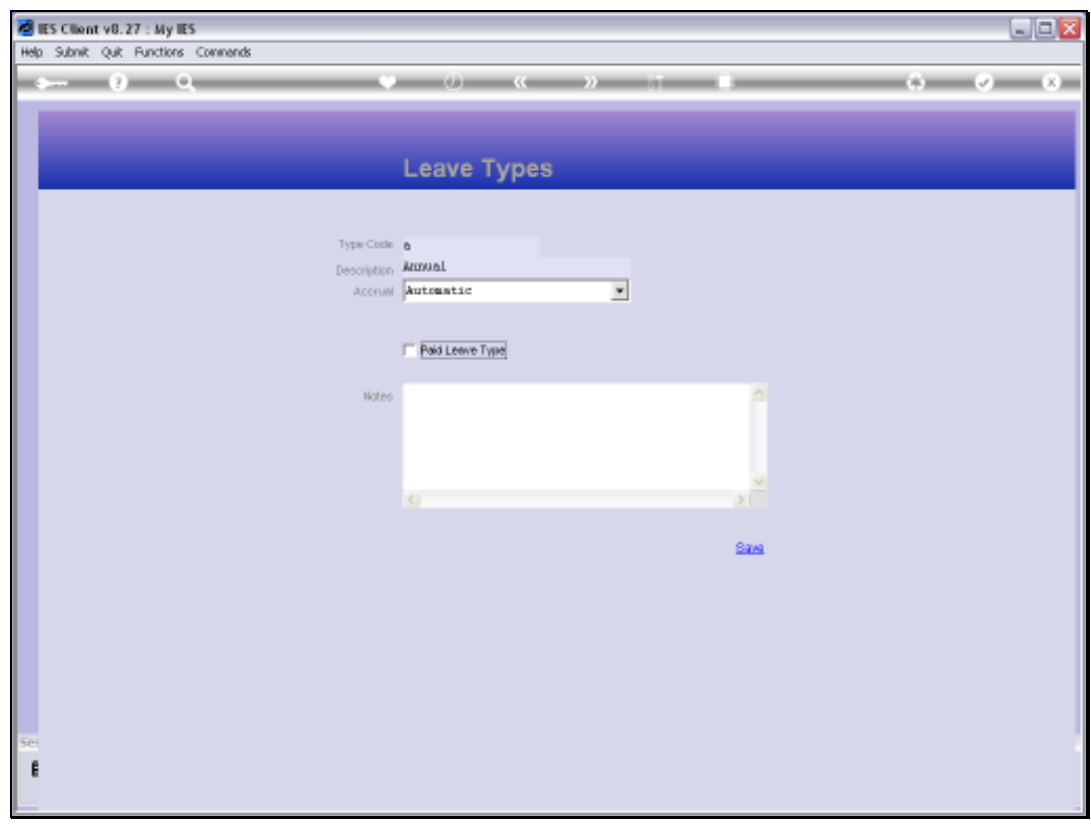

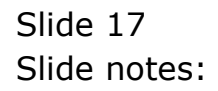

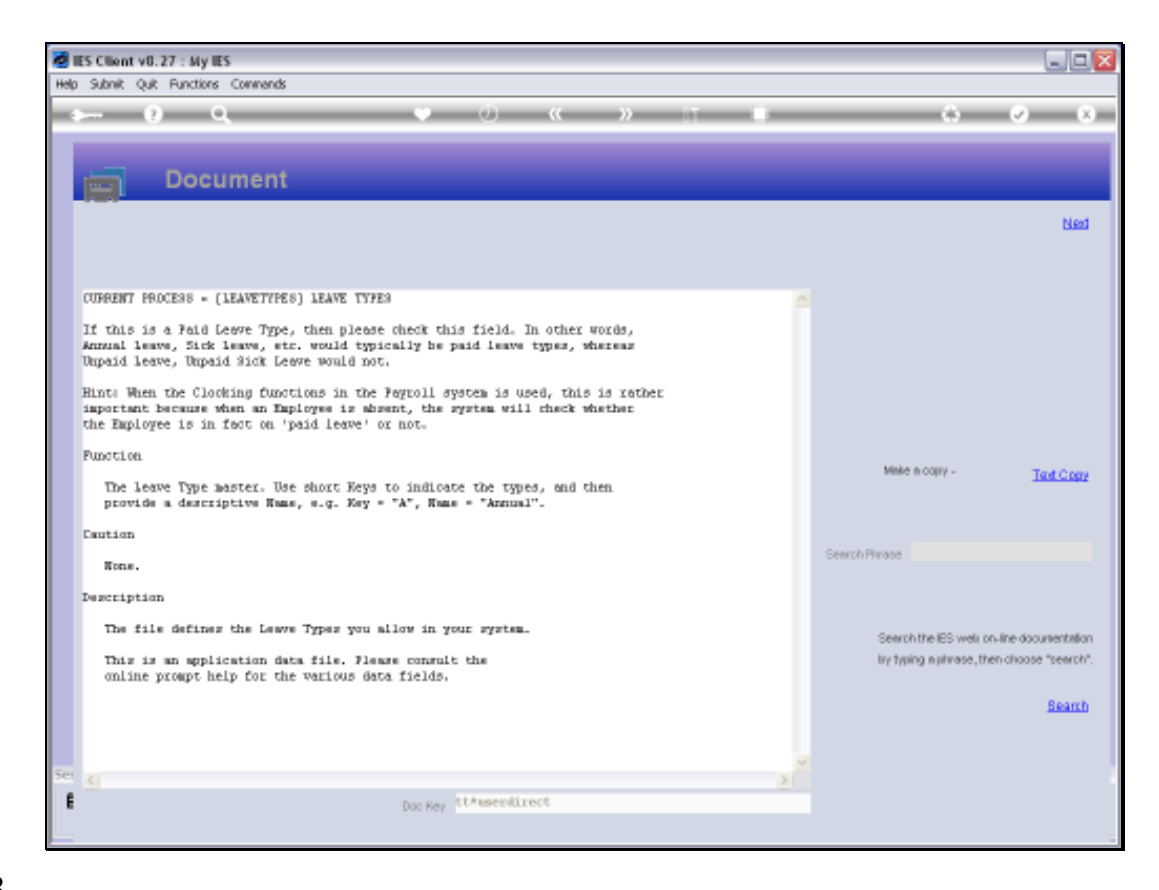

Slide notes: The Help on this field provides useful guidance.

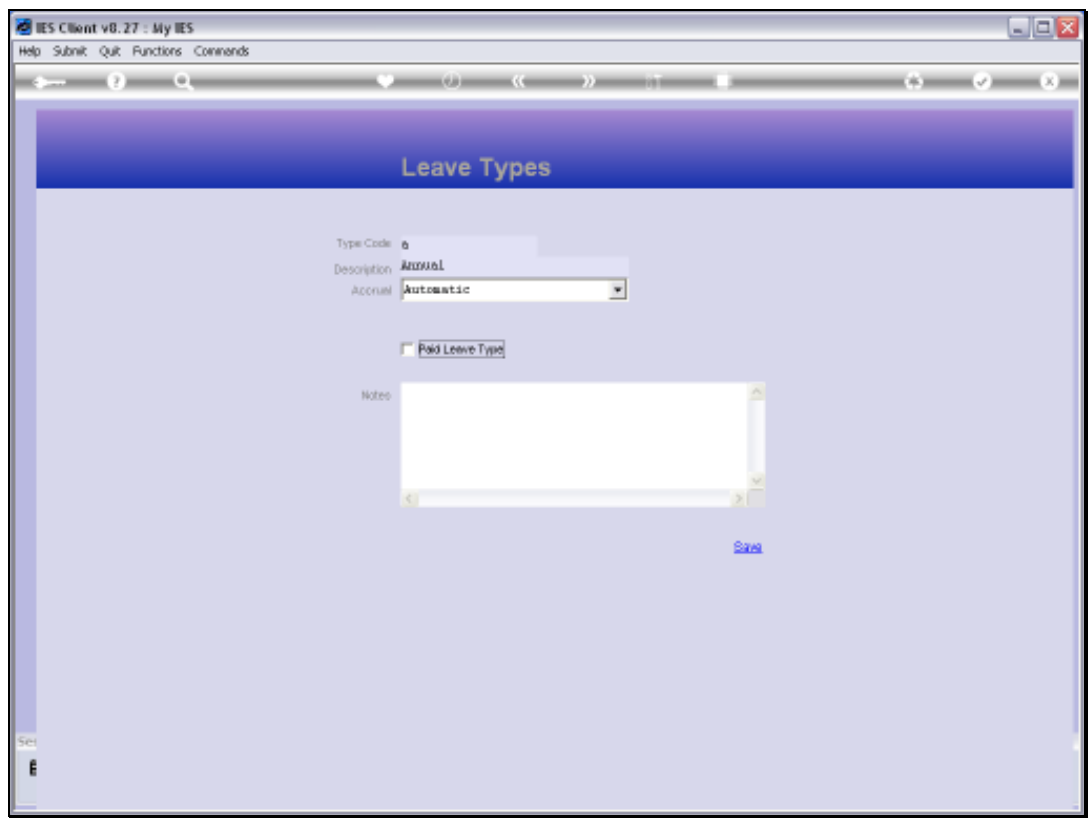

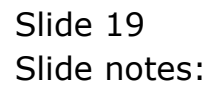

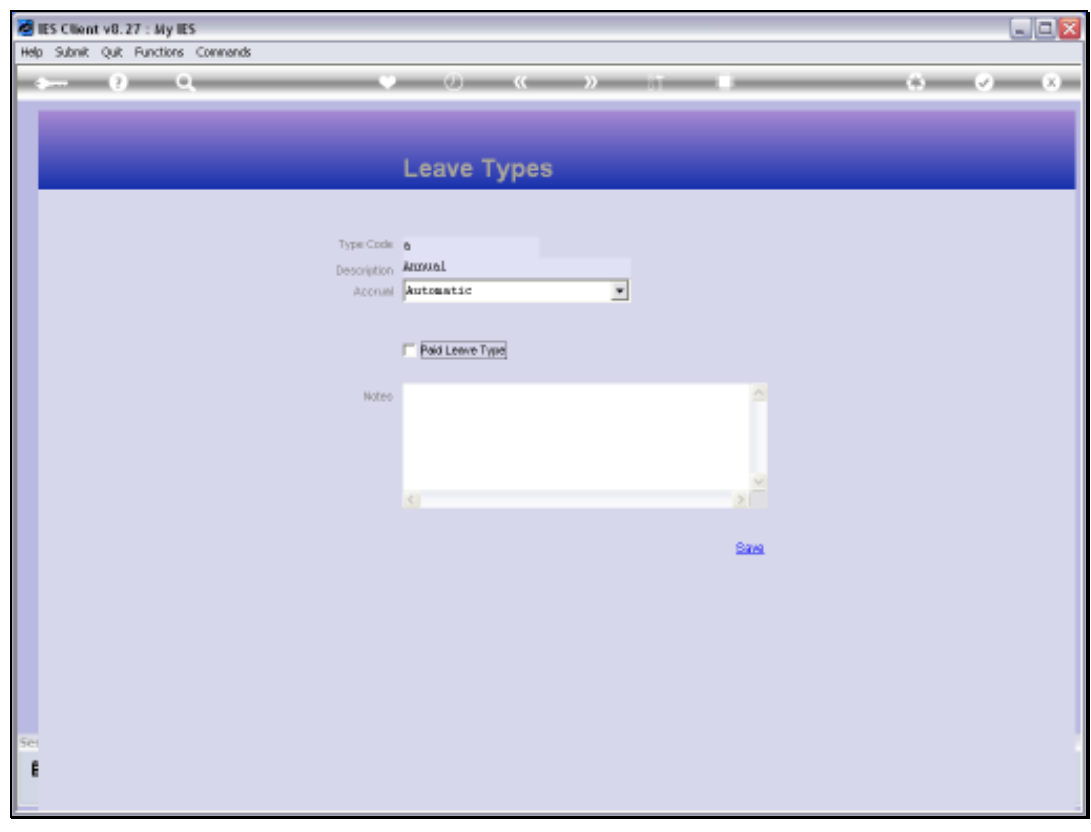

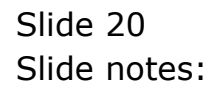

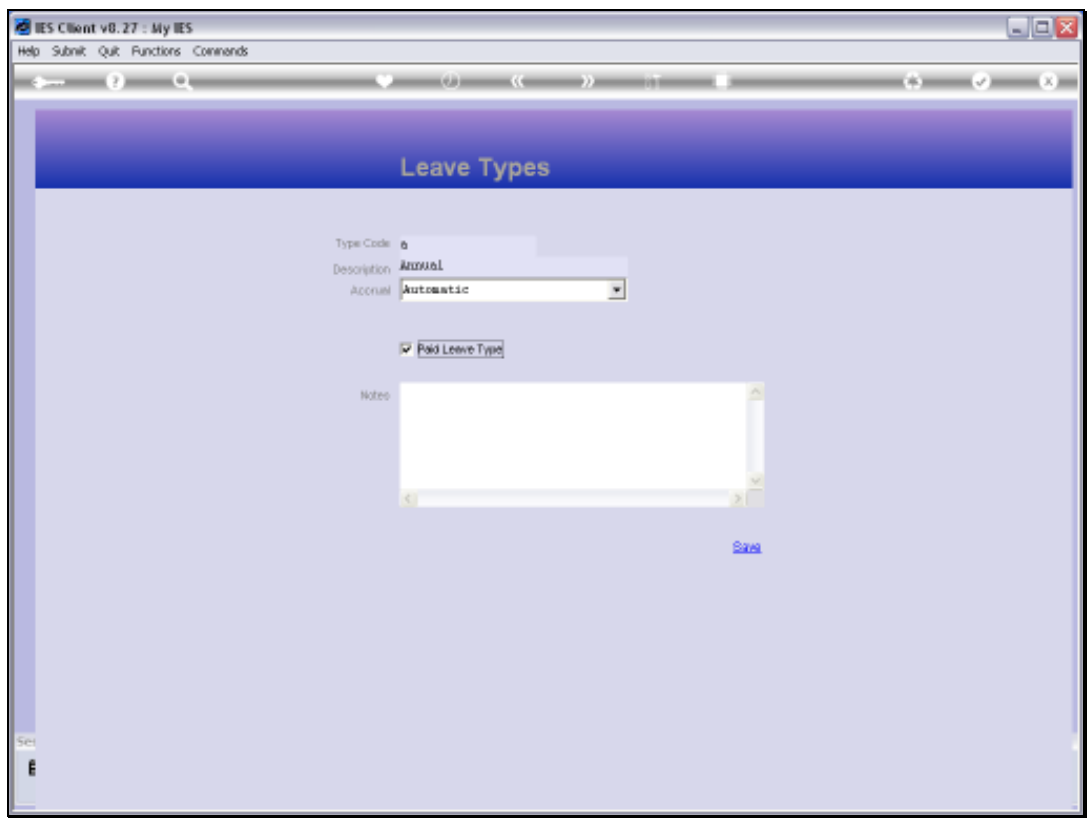

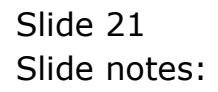

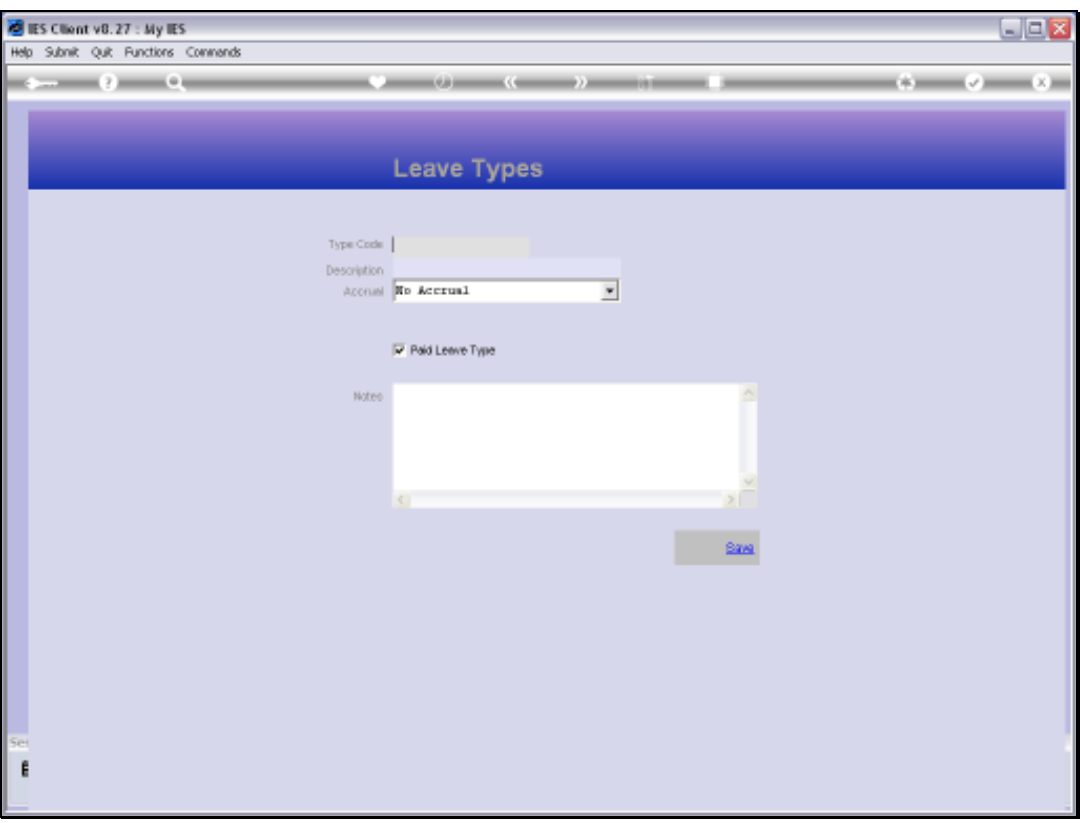

Slide notes: The Leave Types are typically set up once and not re-visited again, unless a new need arises.